## Save as pdf macro word

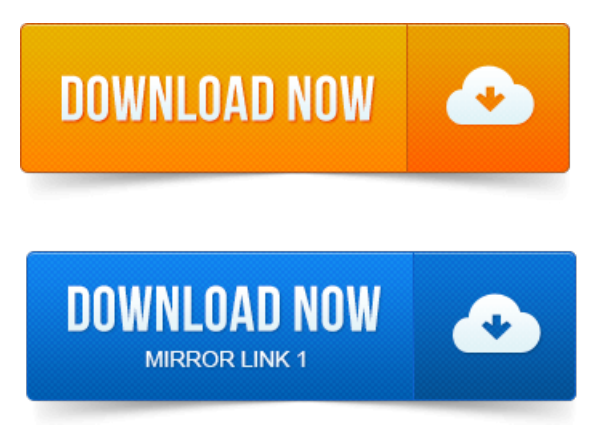

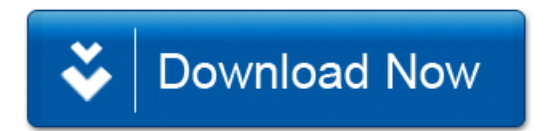